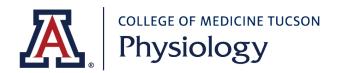

| PCard Purchase Cover Sheet                                                                                                    |                                                                           |                                                            |                                                                                                    |
|----------------------------------------------------------------------------------------------------|---------------------------------------------------------------------------|------------------------------------------------------------|----------------------------------------------------------------------------------------------------|
| Instructions:                                                                                                    | 1.Ensure purchase is allowed on Pcard (link to list of unallowable items) | 2. Complete Coversheet and save the file to your computer. | 3.Submit completed coversheet invoices/receipts via these options:  PSIO Secure File Upload or Email file to Box or Email to psiobiz@list.arizona.edu |
| Cardholder Name:                                                                                                    |                                                                           | Order Date:                                                |                                                                                                    |
| Account:                                                                                                    |                                                                           | Sub-<br>Account                                            |                                                                                                    |
| Travel Authorization # (if applicable)                                                                                                    |                                                                           |                                                            |                                                                                                    |
|                                                                                                    |                                                                           |                                                            |                                                                                                    |
| Vendor Information                                                                                                    |                                                                           |                                                            |                                                                                                    |
| Vendor Name:                                                                                                    | Vendor Phone Number:                                                      |                                                            |                                                                                                    |
| Vendor website:                                                                                                    |                                                                           |                                                            |                                                                                                    |
|                                                                                                    |                                                                           |                                                            |                                                                                                    |
| UA Business Purpose/Justification:                                                                                                    |                                                                           |                                                            |                                                                                                    |
|                                                                                                    |                                                                           |                                                            |                                                                                                    |
|                                                                                                    |                                                                           |                                                            |                                                                                                    |
|                                                                                                    |                                                                           |                                                            |                                                                                                    |
|                                                                                                    |                                                                           |                                                            |                                                                                                    |
| Purchase Amount                                                                                                    |                                                                           |                                                            |                                                                                                    |
| Subtotal:                                                                                                    |                                                                           |                                                            |                                                                                                    |
| Sales Tax:                                                                                                    |                                                                           |                                                            |                                                                                                    |
| Shipping/Freight:                                                                                                    |                                                                           |                                                            |                                                                                                    |
| Invoice/Receipt<br>TOTAL                                                                                                    |                                                                           |                                                            |                                                                                                    |
| * I certify that the above items are for research/operational purposes to support the research, service and teaching mission of the Department of Physiology  Signature: |                                                                           |                                                            |                                                                                                    |
| Submit invoices/receipts via these options:                                                                                                    |                                                                           |                                                            |                                                                                                    |
| <ul> <li>PSIO Secure File I</li> </ul>                                                                                                    | Jpload or                                                                 | В                                                          | Business Office Use Only                                                                                                    |
| <ul> <li>Email file to Box or</li> <li>Email to psiobiz@list.arizona.edu</li> </ul>                                                                                      |                                                                           | KFS Edoc                                                   |                                                                                                    |

**Pcard Transaction** 

ID